## **FA.ULisboa | 2019/2020 | MGG 4F | 1st semester**

**Teacher:** Luís Mateus

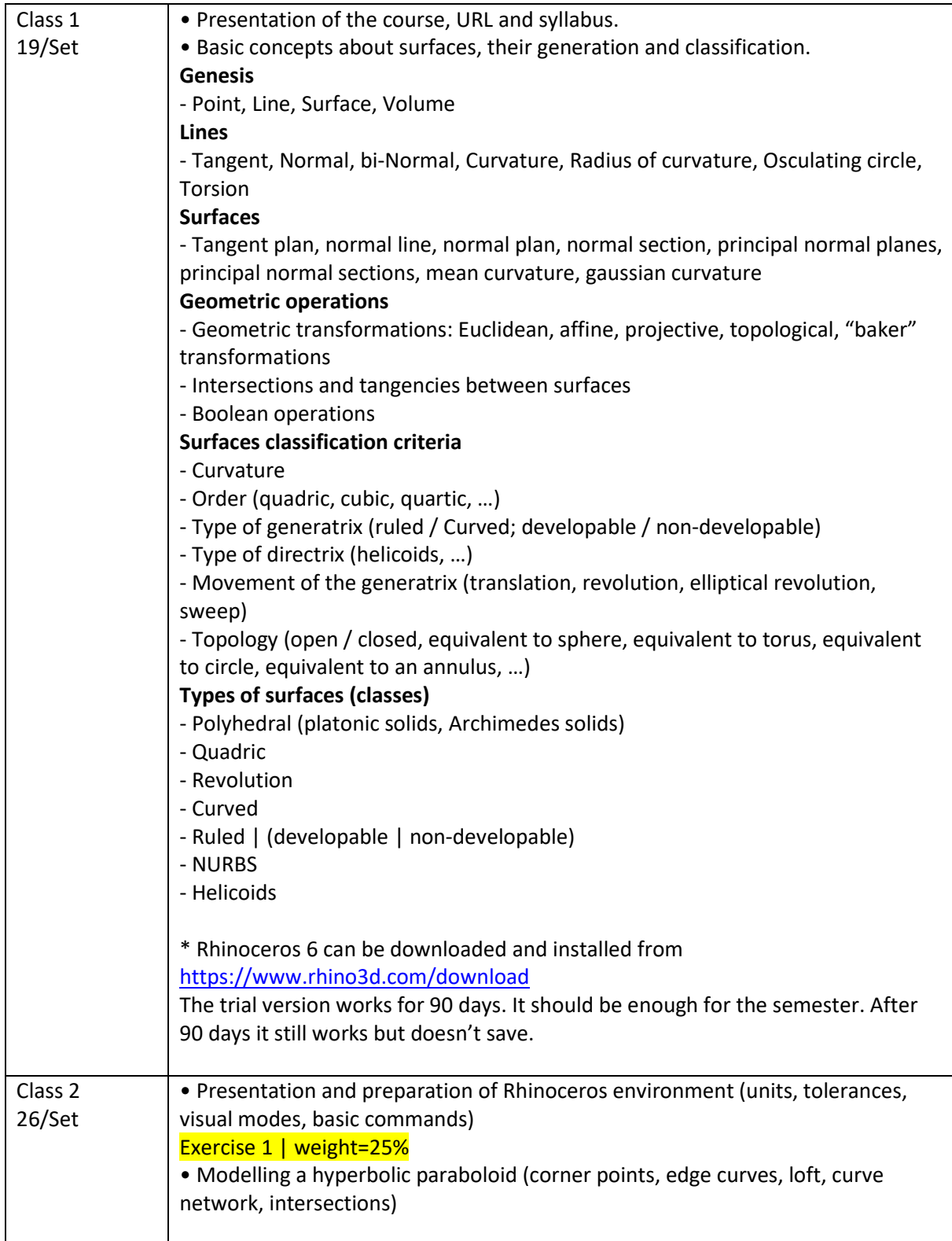

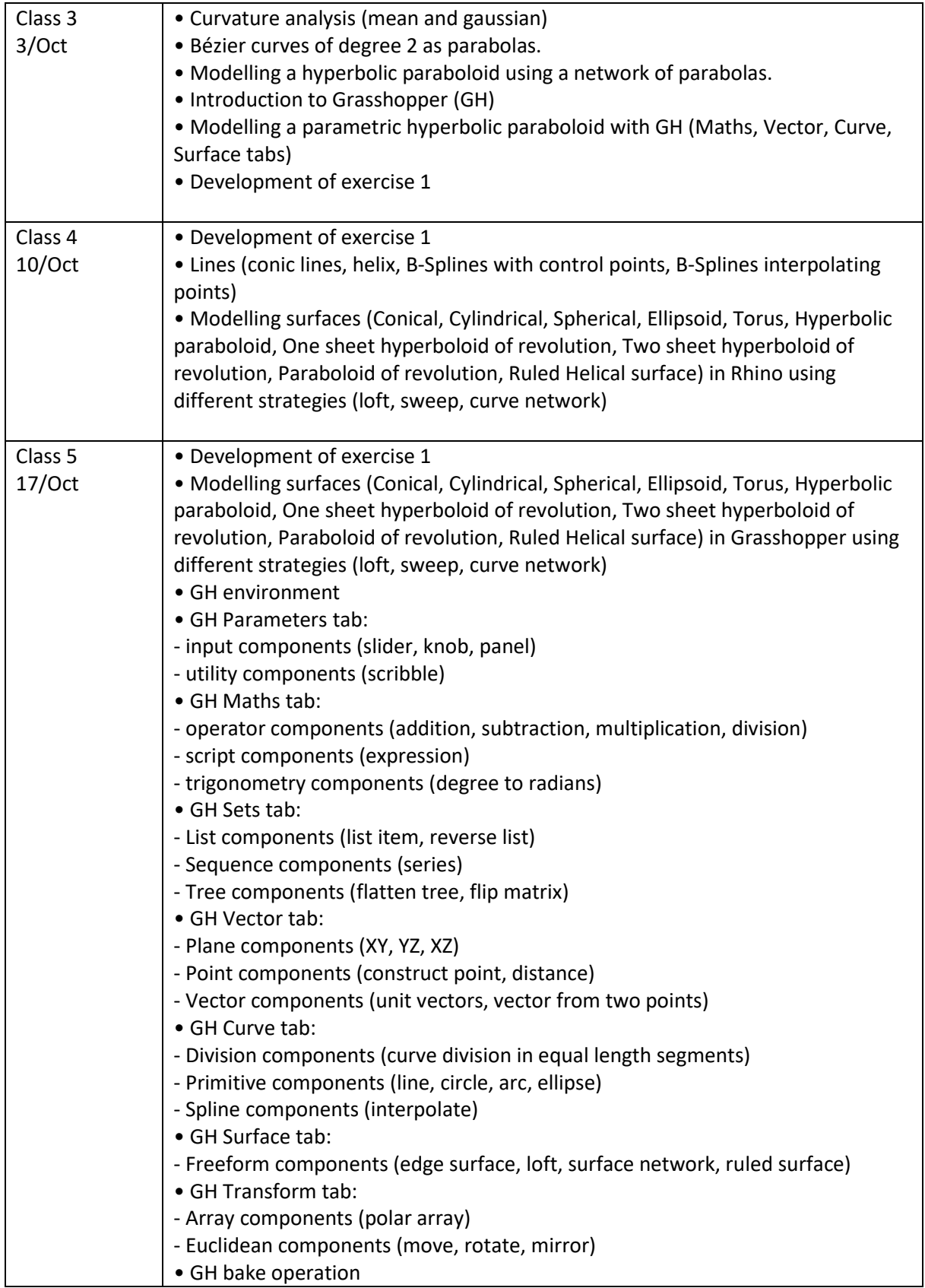